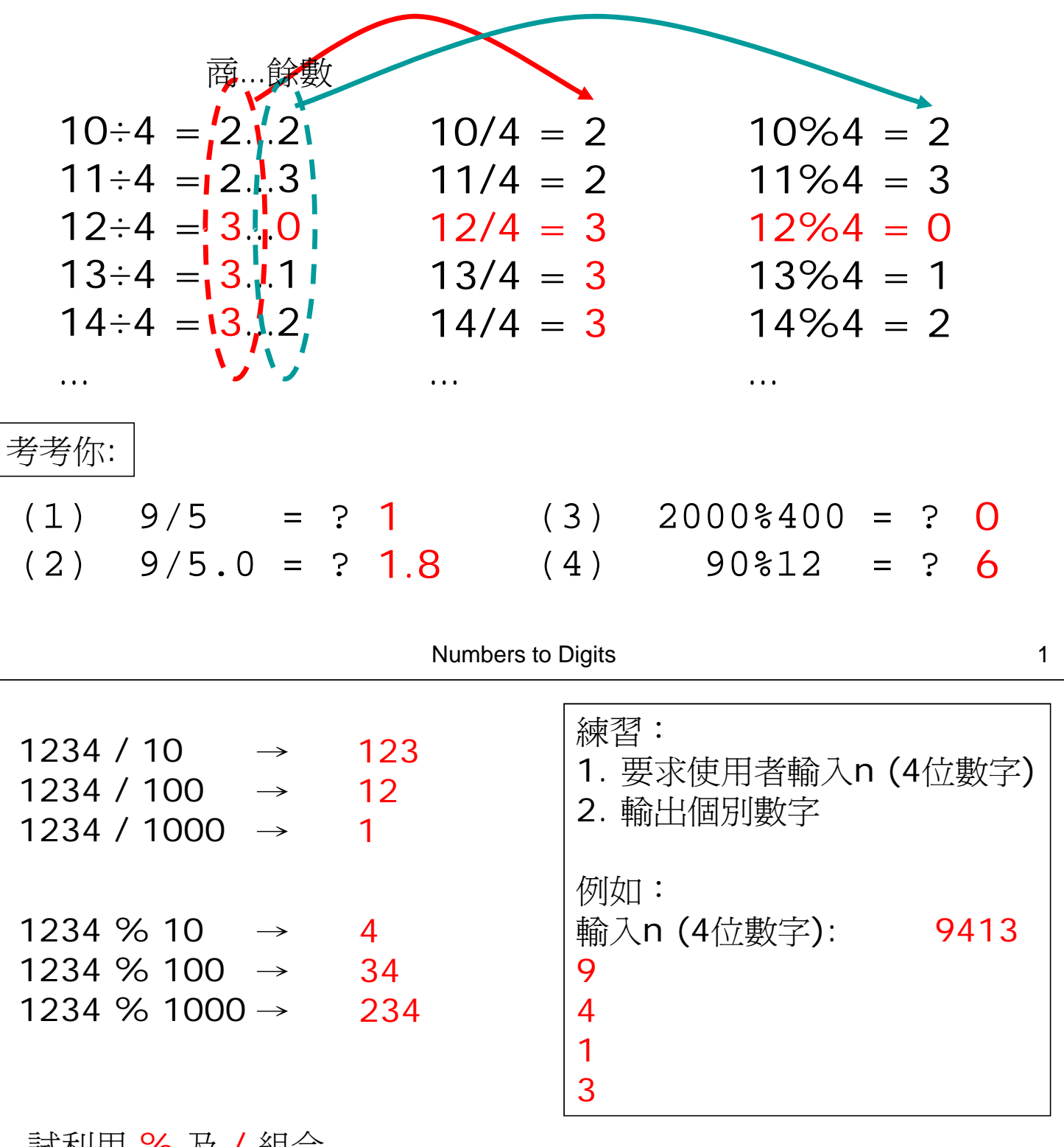

試利用 % 及 / 組合 把 4321 分拆為千,百,十,個位:4,3,2,1

> 千位 = 4321 / 1000 百位 = 十位 = 個位 = 4321 % 10

宣告變數 int n, d4, d3, d2, d1;

Numbers to Digits 2

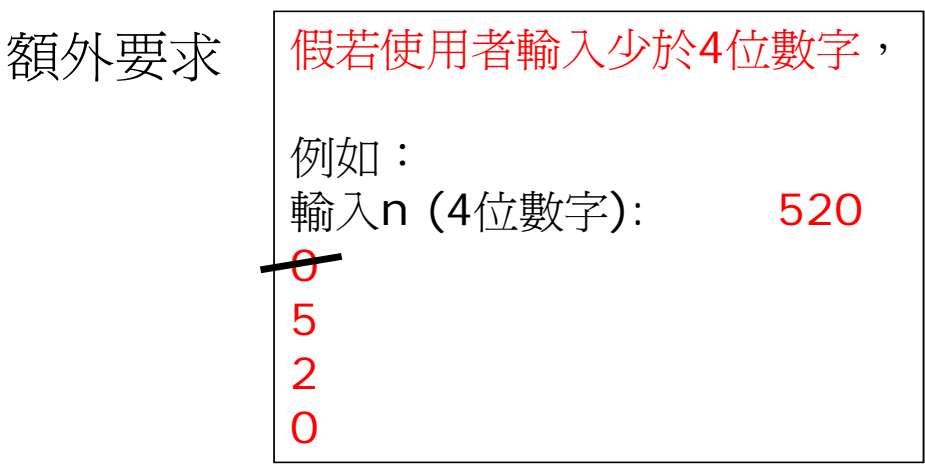

## 答案

試利用 % 及 / 組合 把 4321 分拆為千,百,十,個位: 4,3,2,1

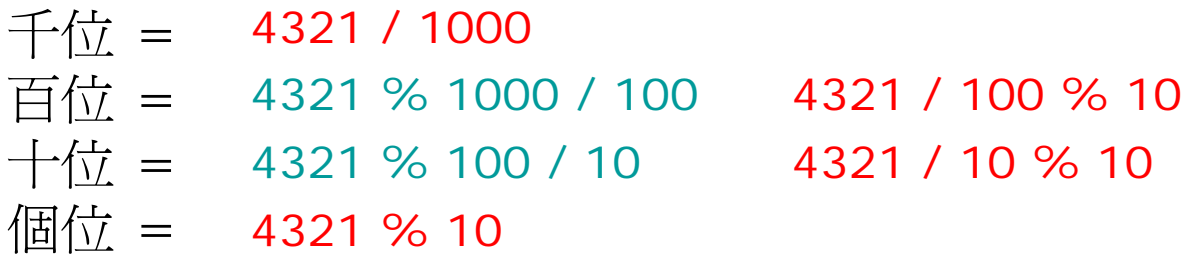

Numbers to Digits 3

## 功課: A×B & A÷B

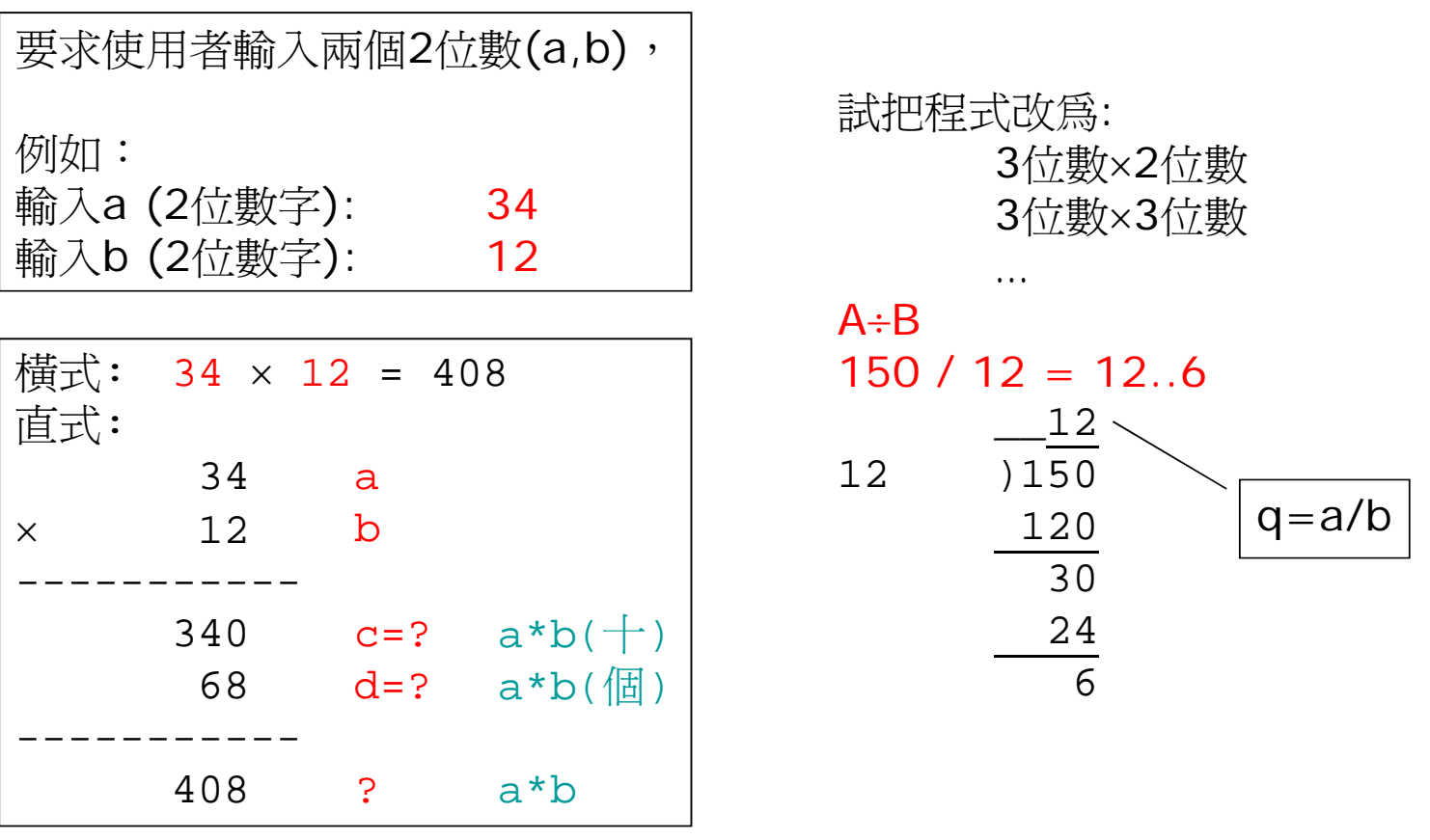

Numbers to Digits 4 積 product, 商 quotient, 餘 remainder

考考你:

試利用 % 及 / 組合 把 n=7654321 分拆為百萬,十萬,萬,千,百,十,個位:

 $d? = n /x \%y$ ;  $d? = n \%x /y$ ;

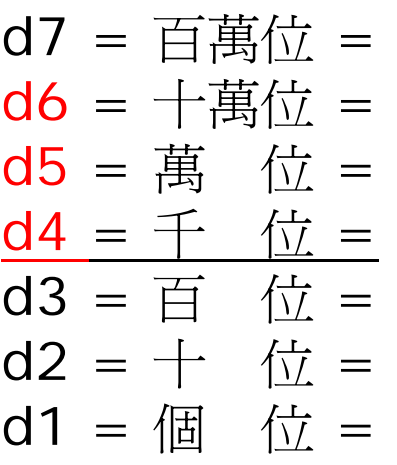

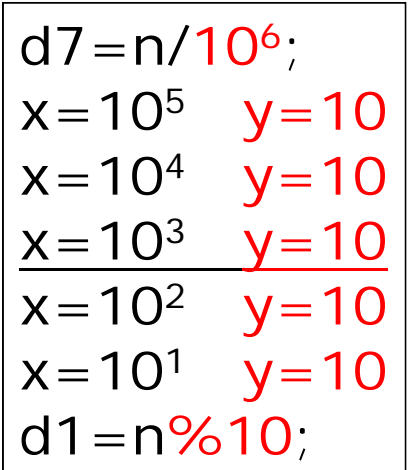

d7=n/106; x=106 y=105 x=105 y=104 x=104 y=103 x=103 y=102 x=102 y=101 d1=n%10;

Numbers to Digits 5 1. printf  $(\sqrt{8d} \ln$ , 123); 2. printf  $("%+d) \ \ln"$ , 123); 3. printf  $\sqrt{8} + d$  \n", -123); 4. printf (" $\sqrt{8}$  d \n", 123); 5. printf ("% d \n", -123); **123 +123 -123 123 -123** 6. printf (" $f$ )  $\{n", 123.4\}$ ; 7. printf  $\sqrt{8}$ .  $f \ \ln$ , 123.4); 8. printf ("%.1f \n", 123.4); 9. printf  $\sqrt{88.2f\lambda n}$ , 123.4); **123.400000 123 123.4 123.40** 輸出句子 printf (adv) **the manual manual manual manual manual manual manual manual ma** 

輸出?

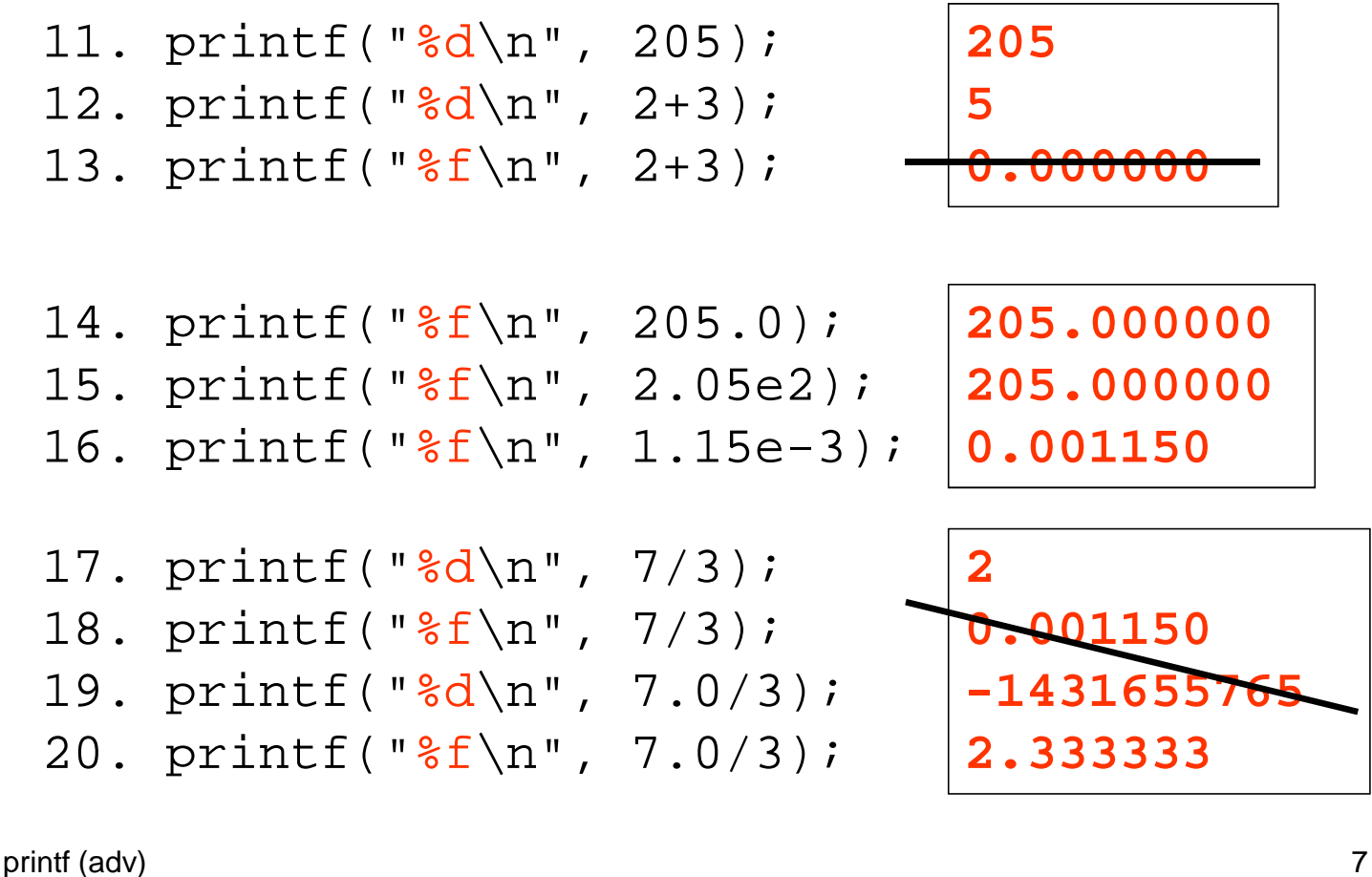

char  $s[6]$ ="abcde"; printf("1234567890\n"); printf(" $810s$ \$ \n", s); printf(" $-10s$ \$ \n", s); printf(" $\frac{8*}{s}$  \n", 8,s); printf("%\*.\*f \n", 10,2, 4.567); printf(" $8*.*f \n\pi$ ", 10,2, 34.56); printf("%\*.\*f \n", 10,2, 234.5); 1234567890 **abcde**\$ **abcde abcde x y 4.57 34.56 234.50** printf(" $\frac{8}{c}$  \n", 2,'x'); printf(" $\frac{8}{c}$  \n", 3, 'y');